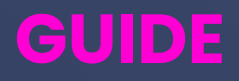

## **Tout savoir sur le FEC**

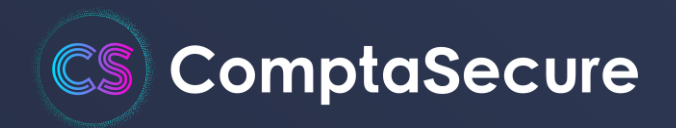

## **Le FEC : qu'est-ce que c'est ?**

Obligatoire depuis 2014, le Fichier des Écritures Comptables (FEC) est un fichier informatisé [qui regroupe l'ensemble des informations comptables d'une entreprise sur un exercice](https://runview.fr/ressources/5-conseils-preparer-controle-fiscal-fec)  [donné](https://runview.fr/ressources/5-conseils-preparer-controle-fiscal-fec). Il doit obligatoirement être remis à l'administration en cas de contrôle fiscal. C'est un fichier standardisé à l'échelle nationale : chaque entreprise doit respecter son format, son contenu et son organisation, afin d'éviter qu'il ne soit considéré non-conforme.

Le FEC s'inspire de la [norme SAF-T](http://www.oecd.org/tax/administration/45045602.pdf) (Standard Audit File for Tax), introduite par l'OCDE en 2005. L'Organisation de Coopération et de Développement Économiques propose d'instaurer un fichier [d'échange de données standardisé](https://runview.fr/ressources/5-conseils-preparer-controle-fiscal-fec) entre les administrations et les entreprises. Adaptées localement dans différents pays, ces recommandations ont donné naissance en France au FEC : un fichier numérique normé, qui contient différentes catégories d'informations sur la comptabilité d'une entreprise. Ce fichier permet de faciliter les

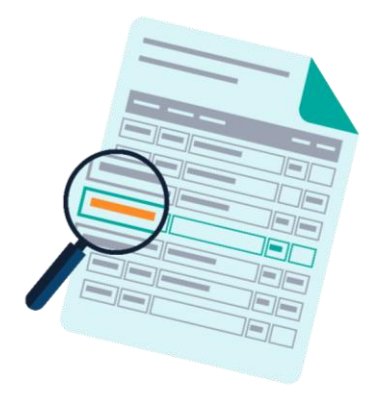

contrôles de l'administration, en les rendant plus rapides, moins coûteux et plus efficaces.

## **Le contrôle fiscal informatisé**

La mise en place de ce fichier a permis à l'administration fiscale, depuis 2012, de s'orienter progressivement vers un [contrôle fiscal dématérialisé](https://runview.fr/ressources/dgfip-controle-fiscal-informatise). Cette transition s'effectue en plusieurs étapes :

- La [3ème loi de finances rectificative de 2012](https://www.legifrance.gouv.fr/affichTexte.do?cidTexte=JORFTEXT000026857857&categorieLien=id) introduit pour la première fois l'obligation, pour les contribuables tenant leur comptabilité au moyen de systèmes informatisés, de remettre leur Fichier des Écritures Comptables en cas de contrôle fiscal. Cette obligation est effective à partir du 1er janvier 2014.
- L'article A47 A[-1 du livre des procédures fiscales](https://www.legifrance.gouv.fr/codes/article_lc/LEGIARTI000027804775/) précise ensuite en 2013 les normes à respecter afin de produire un fichier conforme. Ces normes portent notamment sur le format du fichier et son contenu.
- En 2014, la [loi de finances rectificative](https://www.legifrance.gouv.fr/affichTexte.do?cidTexte=JORFTEXT000033734341&categorieLien=id) durcit les sanctions : les entreprises s'exposent à une amende d'une hauteur de 5 000€ en cas de non-conformité ou de non-remise du FEC.
- Pour finir en 2016, [l'article 14 de la loi de finances rectificative](https://www.legifrance.gouv.fr/loda/id/JORFTEXT000033734341/) instaure l'examen de comptabilité (ou contrôle fiscal à distance).

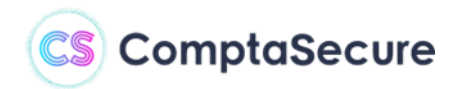

Dans la pratique, le contrôle fiscal à distance permet à la DGFiP d'examiner la comptabilité d'une entreprise sans se déplacer dans leurs locaux. À la réception de l'avis d'examen de [comptabilité](https://runview.fr/ressources/dgfip-controle-fiscal-informatise), l'entreprise dispose de **15 jours pour fournir à l'administration son Fichier des Écritures Comptables**.

Ces différentes évolutions du contrôle fiscal induisent des modifications de l'organisation de la DGFiP : de nombreuses ressources et moyens techniques sont mobilisés en interne. L'administration a notamment développé son logiciel d'analyse **Alto 2**, qui utilise le datamining pour explorer les données comptables des entreprises.

### **Les normes du FEC**

L'entreprise doit produire un fichier conforme aux nombreuses exigences de l'administration, tant sur le plan technique que sur le plan comptable.

Il faut donc en premier lieu que le FEC respecte les normes [techniques définies par l'administration](https://runview.fr/ressources/fondamentaux-respect-normes-fec). Ces normes portent notamment sur le format et la structure du fichier, qui doit être un fichier texte basique, statique et séquentiel, organisé en lignes et en colonnes ; est également précisé le type de séparation des informations (tab ou pipe).

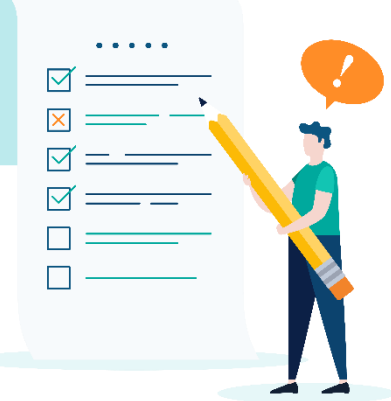

L'encodage des informations est également un point de vigilance, notamment les formats de caractères, les formats de dates etc.

qui peuvent varier selon l'ERP de l'entreprise. Certains logiciels comptables utilisent par exemple des dates à l'anglo-saxonne, qui ne sont pas recevables par le logiciel Alto 2 de l'administration fiscale.

Le respect de ces premières normes techniques est primordial. En effet un écart remet en cause la recevabilité du fichier, et expose donc l'entreprise au risque de non-conformité et de ce fait, à des sanctions.

Le FEC doit obligatoirement contenir les [18 champs](https://runview.fr/ressources/fondamentaux-respect-normes-fec) suivants :

- 1. Le code journal de l'écriture comptable
- 2. Le libellé journal de l'écriture
- 3. Le numéro de séquence de l'écriture
- 4. La date de comptabilisation de l'écriture
- 5. Le numéro de compte
- 6. Le libellé de compte

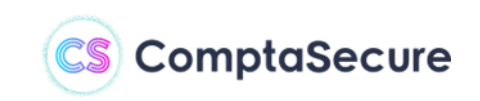

- 7. Le numéro de compte auxiliaire
- 8. Le libellé de compte auxiliaire
- 9. La référence de pièce justificative
- 10. La date de la pièce justificative
- 11. Le libellé de l'écriture comptable
- 12. Le montant au débit (ou le montant)
- 13. Le montant au crédit (ou le sens)
- 14. Le lettrage de l'écriture
- 15. La date de lettrage
- 16. La date de validation de l'écriture
- 17. Le montant en devise
- 18. L'identifiant de la devise

Les informations contenues dans ces champs doivent évidemment correspondre à ce qui est attendu par la DGFiP : des confusions des libellés peuvent par exemple mettre l'entreprise à risque.

#### **Franck Labarre – Associé chez ComptaSecure**

*« Les informations contenues dans les champs doivent évidemment correspondre à ce qui est attendu par la DGFiP : des confusions des libellés peuvent par exemple mettre l'entreprise à risque. »*

## **Comment le FEC va-t-il évoluer ?**

Malgré les nombreuses difficultés qui peuvent exister lors de la production, on peut tout de même considérer que le FEC est désormais largement instauré en France. Depuis 2014, les entreprises et les cabinets d'expertise comptable ont bien intégré son extraction et sont capables de produire un FEC conforme.

C'est d'ailleurs ce que confirme notre enquête "Les PME-ETI et le FEC en 2018" : plus de 80% des PME-ETI considèrent que leur logiciel comptable gère très bien la production du FEC.

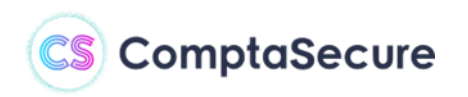

Le FEC est aujourd'hui à remettre en cas de contrôle fiscal uniquement, ce qui concerne environ 45 000 entreprises par an. On peut cependant facilement imaginer que le FEC [pourra être généralisé aux 3 millions d'entreprises françaises,](https://runview.fr/ressources/avenir-fec-utilisation-evolution) et demandé systématiquement avec la liasse fiscale ; voire mensuellement !

En effet, le fichier pourrait être par exemple demandé avec la déclaration de TVA, c'est-àdire tous les mois ou tous les trimestres selon les entreprises. Cela permettrait à la DGFiP de réaliser des contrôles réguliers et d'améliorer la détection de fraude, qui est souvent décelée trop tardivement.

On peut également envisager que le FEC, à moyen terme, devienne un outil à l'échelle [européenne.](https://runview.fr/ressources/avenir-fec-utilisation-evolution) En effet, la mise en place d'un "FEC européen" permettrait à l'administration d'effectuer des contrôles croisés entre entreprises au niveau de l'Europe : elle pourrait par exemple vérifier la concordance des comptabilités fournisseurs et clients de différentes entreprises.

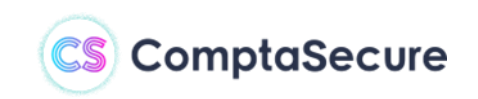

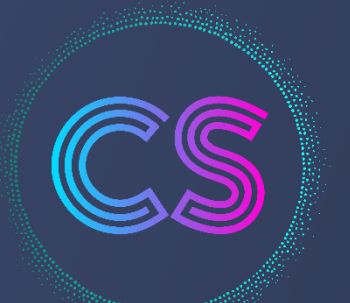

# ComptaSecure

Révélez l'intelligence du FEC

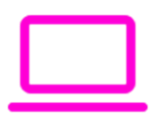

## **Explorez la plateforme ComptaSecure en important gratuitement un FEC**

[app.comptasecure.fr](https://app.comptasecure.fr/)

Importez un FEC pour découvrir la solution sans engagement ni carte bancaire

## **[comptasecure.fr](https://runview.fr/)**

Auteur : Manon Mougin Date de Mise à jour : Décembre 2023